## Data Processing Overview

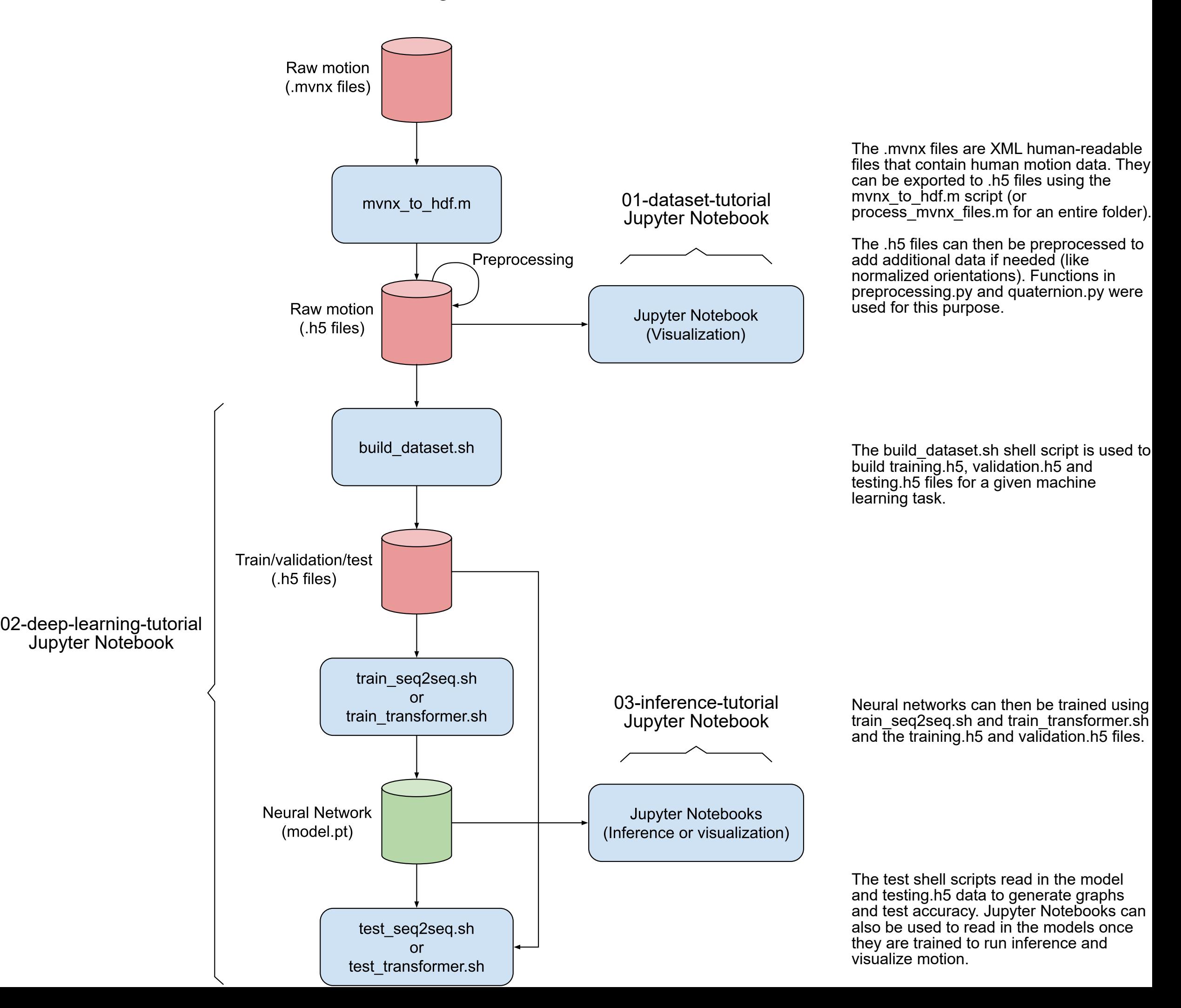